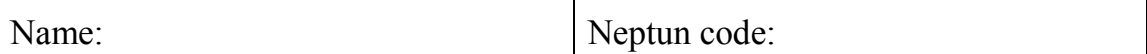

## **I. Test questions Σ / 30 points**

## **Description:**

Mark the proper answers! Mark Y, if you think that the statement is correct. Mark N, if you think that the statement is false. If you do not know the answer mark the "?" sign (question mark). If you would like to correct your answer, write the your answer in line with the question on the right side of the paper, your written answer should be correct, false, or "I don't know".

Scoring: A good answer is 1 point, a bad answer is -0.5 point. No less than zero points can be earned from a question group (negative points are counted only for a question group, not for the whole test).

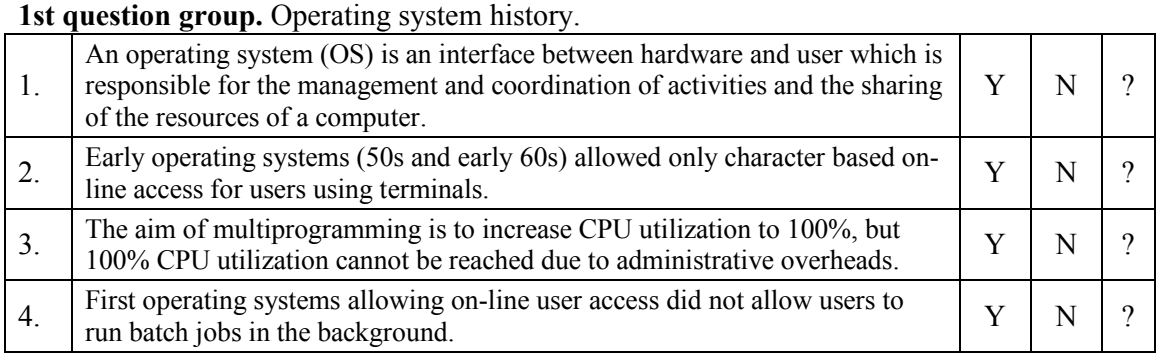

### **2nd question group.** Modern operating system taxonomy.

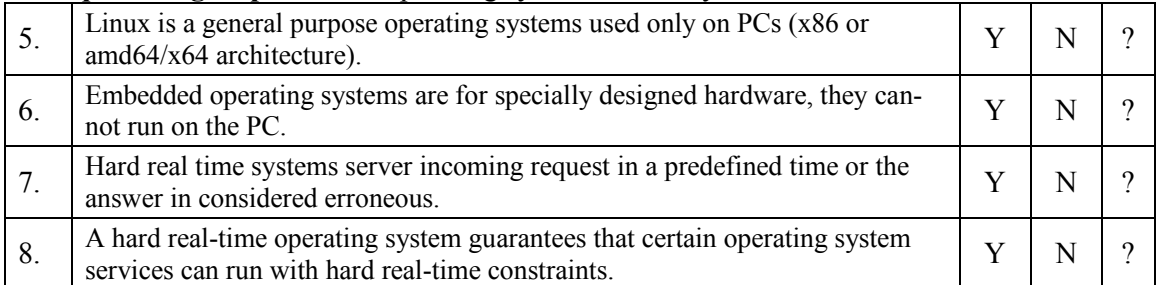

### **3rd question group.** Simplified state diagram of tasks.

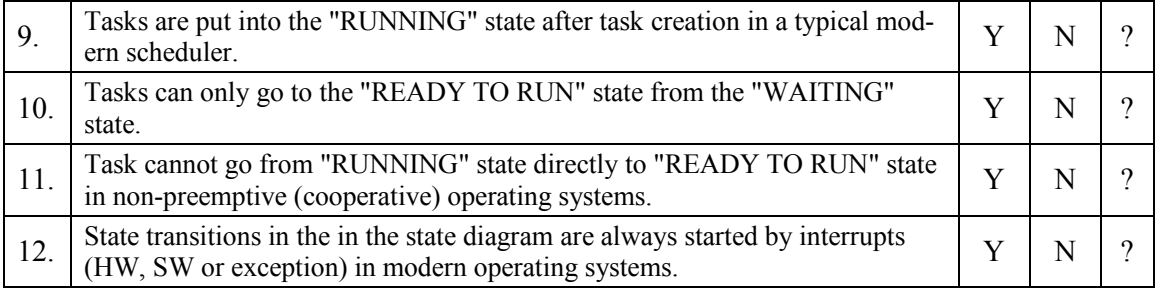

### **4th question group.** Multilevel queue scheduling.

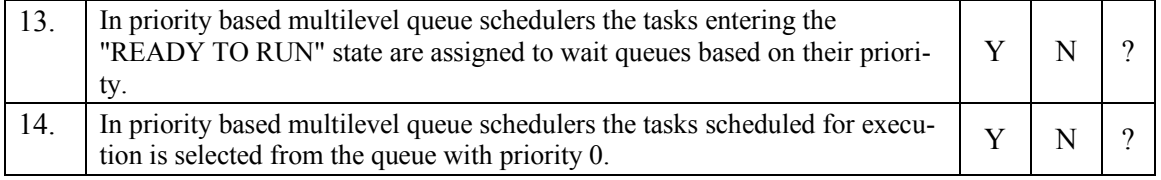

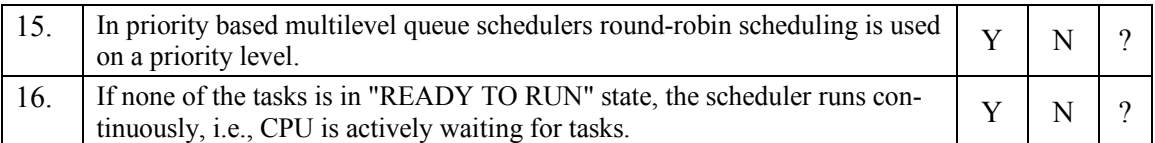

## **5th question group.** Processes and threads.

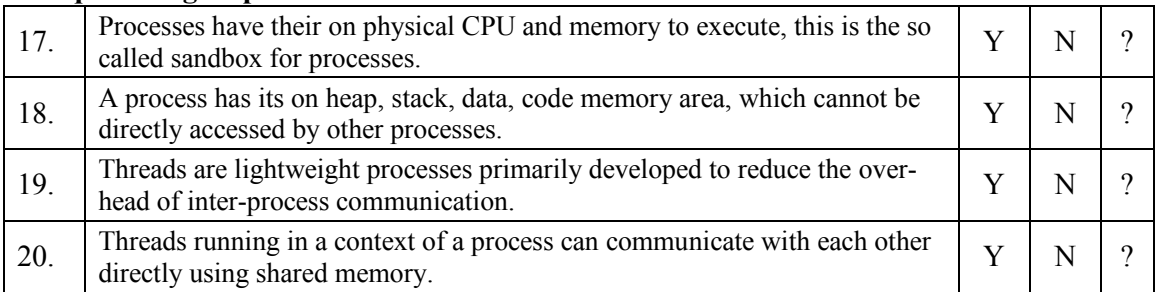

# **6th question group.** Resources, shared resources, and mutual exclusion.

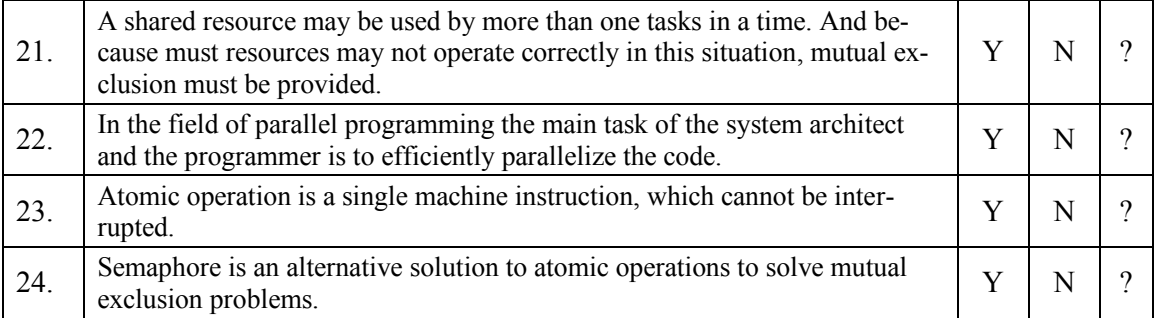

# **7th question group.** Message passing implementations.

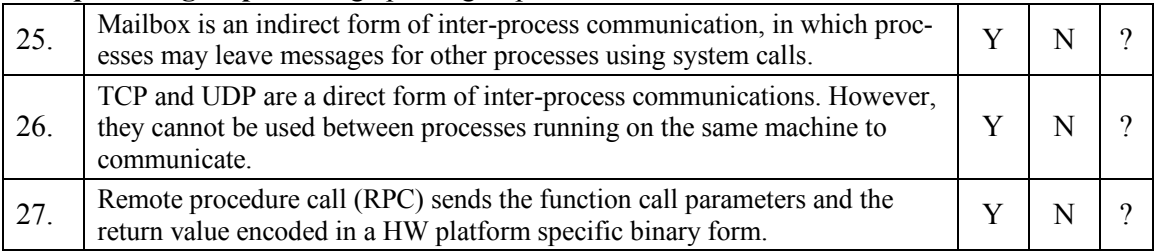

# **8th question group.** Deadlocks.

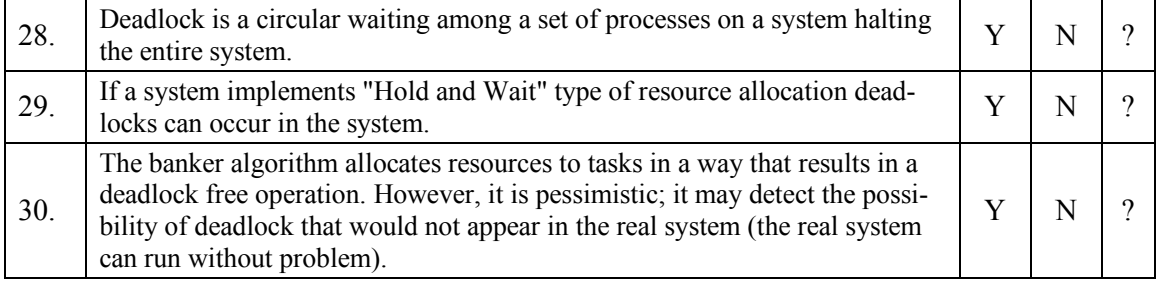

# **II/1. Task Σ / 10 points**

See problems presented during lectures or in the book, and prepare yourself to reason about complex figures.

Problem solving example: See the comparison of FIFO, SJF, SRTF and RR scheduling on a given task set (task name, arrival time, and CPU burst are given. Compute CPU utilization or other scheduling metrics. You have to know and use the units of the metrics (%, s as unit of time) also!

# **II/2. Task Σ / 10 points**

See problems presented during lectures or in the book, and prepare yourself to reason about complex figures.

Reasoning about figures and solutions: Describe the operation of Multilevel Feedback Queues (MFQ) scheduler. Draw a figure with three queues, one with normal time slice, one with double time slice, and with FIFO scheduling. Detail how tasks with various CPU burs sequences are scheduled and queued!